#### **Bienvenue sur le wiki de Tera !**

Il est organisé en plusieurs sections :

# **PAGES PUBLIQUES**

## **Le Projet Tera**

- [Présentation du projet Tera](https://wiki.tera.coop/doku.php?id=tera:ecohameau)
- [Le modèle économique et juridique de l'écosystème coopératif](https://wiki.tera.coop/doku.php?id=tera:economie)
	- [Les monnaies locales complémentaires citoyennes \(MLCC\)](https://wiki.tera.coop/doku.php?id=tera:mlcc)
	- [Les structures juridiques de l'écosystème Tera](https://wiki.tera.coop/doku.php?id=tera:structures_juridiques)
- [Un projet expérimental: dispositif d'évaluation et conseil scientifique](https://wiki.tera.coop/doku.php?id=tera:experimentation)
	- [le projet PRELE](https://wiki.tera.coop/doku.php?id=tera:prele)
	- [Ressources sur l'Economie de la Fonctionnalité et de la Coopération](https://wiki.tera.coop/doku.php?id=tera:ressourcesefc)
- [Revue de presse](https://wiki.tera.coop/doku.php?id=tera:revue_presse)
- [Partenaires](https://wiki.tera.coop/doku.php?id=tera:partenaires)
- [L'accueil à Tera](https://wiki.tera.coop/doku.php?id=lartel:accueil)
	- [Les week-ends de visite du projet Tera](https://wiki.tera.coop/doku.php?id=tera:visites)

#### **Gouvernance**

- [Présentation générale de la gouvernance](https://wiki.tera.coop/doku.php?id=gouvernance:generalites)
- [La gestion par consentement](https://universite-du-nous.org/wp-content/uploads/2013/09/gpc-2017-v0.1.pdf)
- [Les rôles à Tera](https://wiki.tera.coop/doku.php?id=gouvernance:roles)
- [L'accompagnement des conflits](https://wiki.tera.coop/doku.php?id=gouvernance:cercle_restauratif)
- [Les réunions à Tera](https://wiki.tera.coop/doku.php?id=gouvernance:reunions)
	- [Le bureau de l'écosystème](https://wiki.tera.coop/doku.php?id=gouvernance:bureauecosysteme)
- [La Commission Accueil-Intégration](https://wiki.tera.coop/doku.php?id=gouvernance:comaccueil)

#### **Habiter Lustrac**

- [Le Quartier Rural en Transition de Lustrac](https://wiki.tera.coop/doku.php?id=habiter:presentationqra)
- [Les Plénières des Amis de Lustrac](https://wiki.tera.coop/doku.php?id=habiter:reunionshabiter)
- [La communication interne des Amis de Lustrac](https://wiki.tera.coop/doku.php?id=habiter:comminterne)
- [Les constituants de la gouvernance et de l'organisation des Amis de Lustrac](https://wiki.tera.coop/doku.php?id=habiter:gouvernancehabiter)
- [Le Relevé de Décision](https://wiki.tera.coop/doku.php?id=habiter:decisions)
- [La checklist des animateurs de plénières](https://wiki.tera.coop/doku.php?id=habiter:checklist)

## **PAGES INTERNES**

### **Les outils informatiques utilisés/disponibles**

Nous essayons d'utiliser uniquement des [logiciels libres](https://fr.wikipedia.org/wiki/Logiciel_libre) dont nous gérons la mise en place et la maintenance.

- [Agora](https://wiki.tera.coop/doku.php?id=outils:agora)  plateforme d'applications pour travailler ensemble et partager des documents, qui regroupe une bonne partie des outils cités ici
- [Forum](https://wiki.tera.coop/doku.php?id=outils:forum) forum de discussion, ouvert à tous
- [Kanban](https://wiki.tera.coop/doku.php?id=outils:agora#kanban)  Tableaux Kanban en ligne, pour s'organiser et se coordonner
- [Gogs](https://wiki.tera.coop/doku.php?id=outils:gogs)  forge git, héberge le code source des diverses applications TERA
- [Nextcloud](https://wiki.tera.coop/doku.php?id=outils:nextcloud)  partage de calendriers, contacts et fichiers
- [Sondage](https://wiki.tera.coop/doku.php?id=outils:sondage)  création de sondages simples
- [TeraPad](https://wiki.tera.coop/doku.php?id=outils:terapad) traitement de texte minimaliste collaboratif
- [TeraCalc](https://wiki.tera.coop/doku.php?id=outils:teracalc)  tableur minimaliste collaboratif
- [Wiki](https://wiki.tera.coop/doku.php?id=outils:wiki)  L'encyclopédie de Tera… Vous êtes en train de le lire :)
- [Katao](https://wiki.tera.coop/doku.php?id=outils:katao) L'application qui sert au réseau de distribution
- [Framalistes](https://wiki.tera.coop/doku.php?id=outils:framalistes)  La création et l'utilisation de listes de diffusion
- [Site web](https://wiki.tera.coop/doku.php?id=outils:siteweb) Le site [www.tera.coop](http://www.tera.coop)

## **Administrer et gérer ces outils**

[Backoffice Tera](https://wiki.tera.coop/doku.php?id=admin:backoffice)

### **Fonctionnement interne**

- [Démarches administratives](https://wiki.tera.coop/doku.php?id=fonct_interne:demarches_administratives)
- [Secrétariat](https://wiki.tera.coop/doku.php?id=fonct_interne:secretariat)
- [Gestion](https://wiki.tera.coop/doku.php?id=fonct_interne:gestion)
	- [Gestion de la caisse](https://wiki.tera.coop/doku.php?id=fonct_interne:gestion_caisse)
	- [Procédure des 5 lignes « Give me Five ! »](https://wiki.tera.coop/doku.php?id=fonct_interne:procedure_facture)
- [Préparation d'une assemblée générale](https://wiki.tera.coop/doku.php?id=fonct_interne:assembleegenerale)
- [Lettres d'informations](https://wiki.tera.coop/doku.php?id=fonct_interne:lettres_d_informations)
- [Communication](https://wiki.tera.coop/doku.php?id=fonct_interne:communication)
- [Guide de la commission Accueil-Intégration](https://wiki.tera.coop/doku.php?id=fonct_interne:roleaccueil)
- [Liste hébergements privés pour volontaires et visiteurs](https://wiki.tera.coop/doku.php?id=fonct_interne:hebergementsprives)
- [Retrouver les dossiers](https://wiki.tera.coop/doku.php?id=fonct_interne:dossiers)
- [Co-actions](https://wiki.tera.coop/doku.php?id=fonct_interne:co-actions)
- [Liste conférences et interventions](https://wiki.tera.coop/doku.php?id=fonct_interne:interventions)
- [Glossaire](https://wiki.tera.coop/doku.php?id=fonct_interne:glossaire) pour cesser de chercher sans arrêt la signification de certains termes et acronymes…

### **Ressources**

- · [Jeux Ludothèque décentralisé](https://wiki.tera.coop/doku.php?id=ressources:jeux)
- [Recettes de cuisine](https://wiki.tera.coop/doku.php?id=ressources:recettes_cuisine)
- [Logiciels libres, protection de la vie privée sur ordinateur et téléphone](https://wiki.tera.coop/doku.php?id=ressources:logiciels_libres)
- [Liste d'hébergements à proximité](https://wiki.tera.coop/doku.php?id=ressources:hebergements)

### **Divers**

- [Voisinage](https://wiki.tera.coop/doku.php?id=lartel:voisinage)
- [Intendance](https://wiki.tera.coop/doku.php?id=lartel:intendance)
- [Formation Payculteur](https://wiki.tera.coop/doku.php?id=lartel:payculteur)
- [Milieu naturel](https://wiki.tera.coop/doku.php?id=lartel:milieunaturel)
- [Propositions et propos nourrissants issus des feedbacks des volontaires](https://wiki.tera.coop/doku.php?id=lartel:feedbacks)
- [Location de la Beemobile](https://wiki.tera.coop/doku.php?id=coop_du_tilleul:location_de_vehicule)

#### **Archives**

- [Jardin](https://wiki.tera.coop/doku.php?id=lartel:jardin)
- [Animations Econature](https://wiki.tera.coop/doku.php?id=lartel:econature)
- [Les journées de production collective](https://wiki.tera.coop/doku.php?id=fonct_interne:journees_production_collective)
- [Organisation des marchés gourmands](https://wiki.tera.coop/doku.php?id=fonct_interne:marchesdeproducteurs)
- [Les UNYs en pratique](https://wiki.tera.coop/doku.php?id=fonct_interne:unyspratique)
- [L'accueil à Tera anciennes formules](https://wiki.tera.coop/doku.php?id=fonct_interne:histoireaccueil)
- [Guide de l'Intégration](https://wiki.tera.coop/doku.php?id=fonct_interne:roleintegration)
- [Commission architecture](https://wiki.tera.coop/doku.php?id=fonct_interne:commission_architecture)
- [Feuille de Route Aménagement Maison](https://wiki.tera.coop/doku.php?id=fonct_interne:amenagement_maison)
- [Comptes-rendus des réunions Tera-ciel](https://wiki.tera.coop/doku.php?id=fonct_interne:cr-tera-ciel)
- [Commission Conseil scientifique](https://wiki.tera.coop/doku.php?id=fonct_interne:commissioncs)
- [Conseil d'Administration Tera journal de décision :juin 2019 juillet 2020](https://wiki.tera.coop/doku.php?id=fonct_interne:ca_journal_de_decision)

From: <https://wiki.tera.coop/>- **Wiki Tera**

Permanent link: **<https://wiki.tera.coop/doku.php?id=accueil&rev=1656571249>**

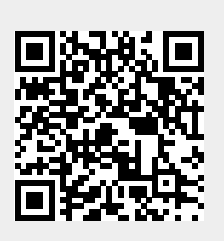

Last update: **2022/06/30 08:40**